# Cheatography

## postgresql Cheat Sheet by [cgp](http://www.cheatography.com/cgp/) via [cheatography.com/42358/cs/39552/](http://www.cheatography.com/cgp/cheat-sheets/postgresql)

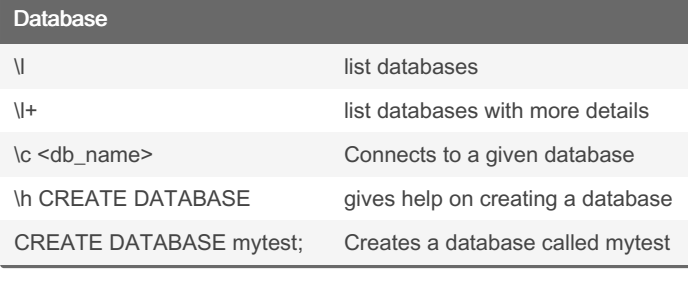

#### **Table**

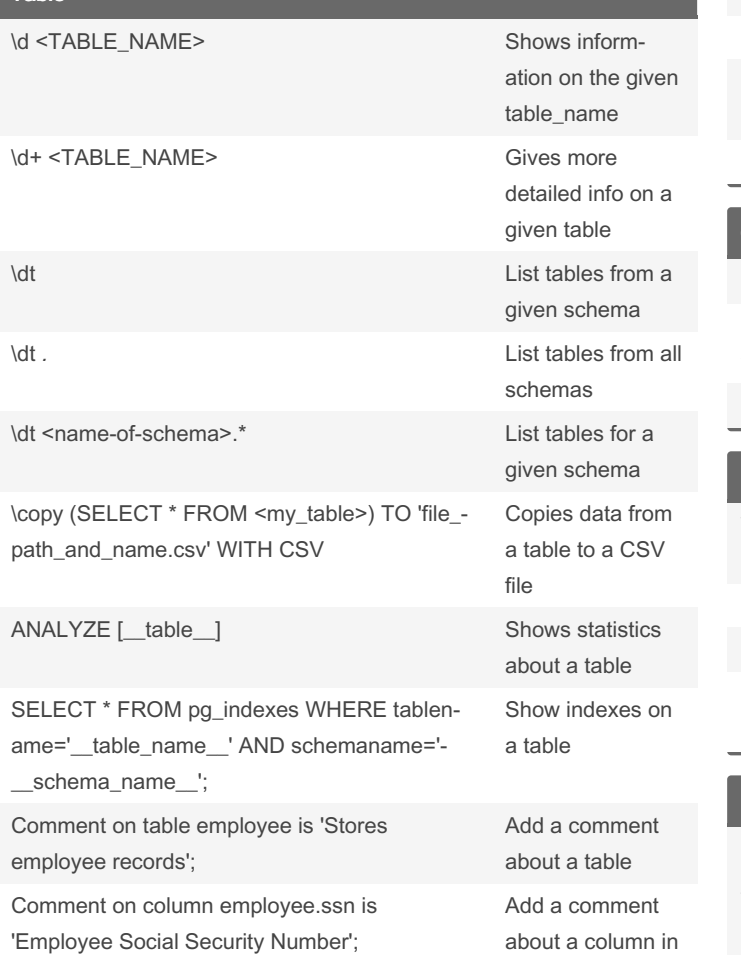

### about a column in a table

#### Command line

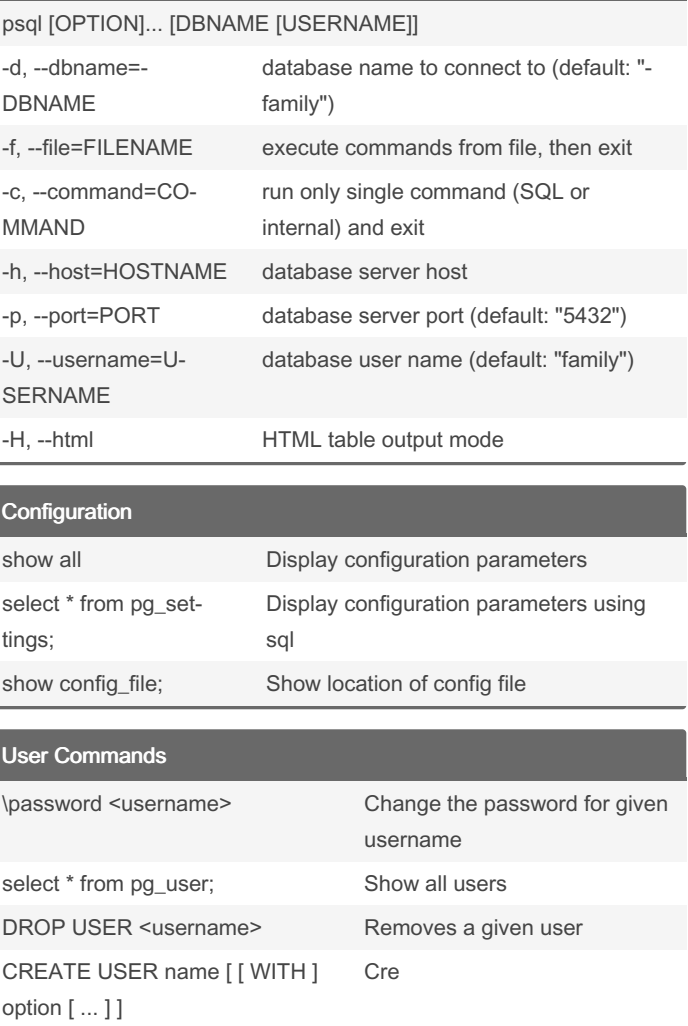

#### Backup and Restore

\$ pg\_dump mydb > mydb.bak.sql // Create a backup for a database "mydb" in plain-text SQL Script file (mydb.bak.sql) (pg\_dump) \$ pg\_dump -c -C -F p -f mydb.bak.sql mydb // Creates a backup for a database "mydb" in plain text format with drop & create database commands included in output file mydb.b‐ ak.sql (pg\_dump) psql -U username -f filename.sql // restores from a set of SQL commands as given above

By cgp [cheatography.com/cgp/](http://www.cheatography.com/cgp/) Published 13th July, 2023. Last updated 13th July, 2023. Page 1 of 1.

Sponsored by Readable.com Measure your website readability! <https://readable.com>